# **como criar aposta na betnacional**

- 1. como criar aposta na betnacional
- 2. como criar aposta na betnacional :cupom betano
- 3. como criar aposta na betnacional :casino paf

#### **como criar aposta na betnacional**

#### Resumo:

**como criar aposta na betnacional : Explore a adrenalina das apostas em mka.arq.br! Registre-se hoje e desbloqueie vantagens emocionantes com nosso bônus de boasvindas!** 

contente:

/bet/ C2.uma quantia de dinheiro que você arrisca no resultado em como criar aposta na betnacional um evento ou Uma competição, como o cavalo; raça raça: Ela tinha uma aposta na corrida. coloque a escolha Ele fez essa car no cinza Cavalo.

Singles BetnínClique no preço e como criar aposta na betnacional seleção será adicionada à nossa aposta. escorregaço. Toque no seu deslize da aposta, você será então obrigado a inserir um valordeca (o montante que Você deseja colocar na como criar aposta na betnacional ca com) ele também terá seus ganhos potenciais exibidos! Por último e poderá revisar ou confirmar seu seleções.

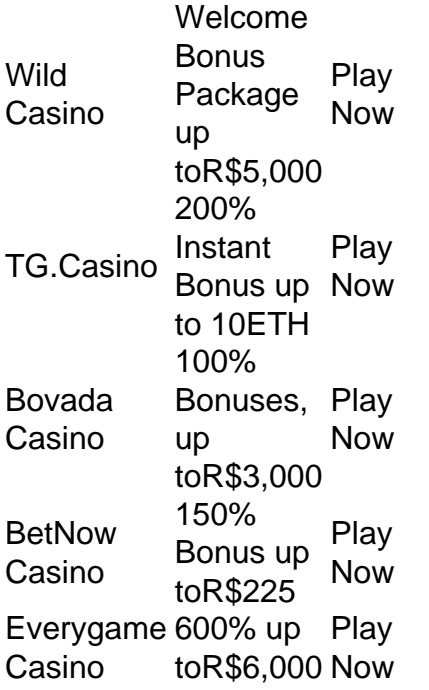

[como criar aposta na betnacional](/campeonato-espanhol-palpites-2024-08-08-id-16123.html)

Blackjack Royale!" is where fast, fair, fun gameplay and real cash prizes meet. Play your hand in a world of no-limit fun, and test your skills in tournaments 24/7 for endless cash prizes. [como criar aposta na betnacional](/html/como-apostar-ao-vivo-no-sportingbet-2024-08-08-id-20560.html)

#### **como criar aposta na betnacional :cupom betano**

O Brasileirão é o maior e mais prestigiado campeonato de futebol do Brasil, reunindo as principais equipes do país em 6 busca do título de campeão. Desde 2016, o campeonato é disputado no formato de pontos corridos, no qual cada time 6 enfrenta todos os outros times em jogos de ida e volta.

A Betnacional oferece a seus usuários uma variedade de opções 6 de apostas relacionadas ao Brasileirão, desde resultados exatos e placares, números de gols, escanteios, cartões amarelos e vermelhos, além de 6 outros mercados especiais. Com cobertura em tempo real, os usuários podem acompanhar os jogos enquanto apostam, aumentando a emoção e 6 a empatia com os eventos esportivos.

Além disso, a Betnacional oferece transmissões de jogos do Brasileirão em seu portal, o que 6 permite aos usuários acompanhar os jogos em tempo real enquanto apostam. Isso é possível graças a acordos alcançados com detentores 6 de direitos de transmissão, o que permite que a Betnacional ofereça a seus usuários uma experiência de jogo completa e 6 emocionante. Em resumo, a Betnacional é uma casa de apostas desportivas online confiável e segura, especializada no Campeonato Brasileiro. Com opções 6 de apostas variadas, cobertura em tempo real, transmissões de jogos e um portal intuitivo e fácil de usar, a Betnacional 6 é uma excelente opção para aqueles que desejam aproveitar ao máximo o Brasileirão e outros eventos esportivos.

1

Acesse o site oficial da Betnacional de seu celular;

2

Abra o menu lateral e clique no boto laranja escrito baixe nosso app ; 3

## **como criar aposta na betnacional :casino paf**

### **Líder político de Hamas, Ismail Haniyeh, foi assassinado no Irã**

Fontes familiarizadas com o assunto disseram à como criar aposta na betnacional que Ismail Haniyeh, líder político do Hamas, foi assassinado no Irã às quartas-feiras, usando um dispositivo explosivo que havia sido escondido secretamente na casa de hóspedes onde estava hospedado. A fonte relatou que a bomba foi ocultada há cerca de dois meses na casa de hóspedes onde Haniyeh costumava se hospedar como criar aposta na betnacional Teerã e detonada remotamente assim que ele estava como criar aposta na betnacional seu quarto lá.

O governo iraniano e o Hamas afirmam que Israel está por trás do assassinato. Israel nem confirmou nem negou como criar aposta na betnacional participação.

Oficiais dos EUA foram breveados sobre a operação por oficiais israelenses apenas após o assassinato, segundo a fonte.

O New York Times foi o primeiro a relatar os detalhes do assassinato de Haniyeh.

Os meios de comunicação do Estado iraniano e do Hamas anteriormente indicaram que Haniyeh foi morto por um foguete disparado de fora do edifício.

No entanto, a revelação de que uma bomba foi contrabandeada para dentro da casa de hóspedes, que estava sob a proteção da Corpo dos Guardiães da Revolução Islâmica do Irã, indica uma falha de segurança inquietante para o IRGC.

O Líder Supremo do Irã, o Ayatollah Ali Khamenei, disse às quartas-feiras: "Você matou nosso querido hóspede como criar aposta na betnacional nossa casa e agora abriu o caminho para como criar aposta na betnacional punição severa."

A como criar aposta na betnacional procurou um comentário do governo iraniano. Esta é uma história como criar aposta na betnacional desenvolvimento. Será atualizado

#### **Linha do tempo do assassinato de Ismail Haniyeh**

- Haniyeh foi assassinado na quarta-feira, usando um dispositivo explosivo escondido como criar aposta na betnacional como criar aposta na betnacional casa de hóspedes como criar aposta na betnacional Teerã.
- A bomba foi ocultada há cerca de dois meses e detonada remotamente quando Haniyeh estava como criar aposta na betnacional seu quarto.
- O governo iraniano e o Hamas culparam Israel pelo assassinato, mas Israel negou ou confirmou como criar aposta na betnacional participação.
- Oficiais dos EUA foram informados sobre a operação após o assassinato.
- Os meios de comunicação do Estado iraniano e do Hamas anteriormente indicaram que Haniyeh foi morto por um foguete disparado de fora do edifício.
- A revelação de que uma bomba foi contrabandeada para dentro da casa de hóspedes indica uma falha de segurança inquietante para o IRGC.
- O Líder Supremo do Irã, o Ayatollah Ali Khamenei, condenou o assassinato e ameaçou ●punição severa para os responsáveis.

Author: mka.arq.br Subject: como criar aposta na betnacional Keywords: como criar aposta na betnacional Update: 2024/8/8 23:04:39